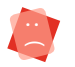

Security is only a technical issue

I save all my files in the cloud, it's simple practical and free

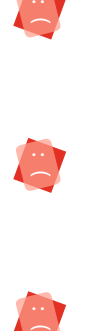

Even at work, I use my personnal email address, it is more practical

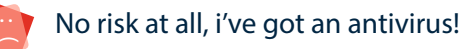

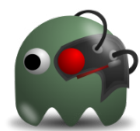

# CAUTION!

## POPULAR BELIEFS

I don't have any sensitive data

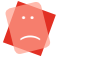

My account is Administrator easy and practical

 $\blacksquare$  : ( ) : ( ) :

My password is the acronym of the lab:

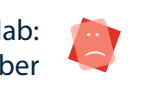

:

simple to find and easy to remember

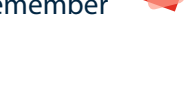

My privacy on internet? I have nothing to hide Technology, systems and processes will all be used to help us. But in the end, much security is down to the individual and their actions or inactions.

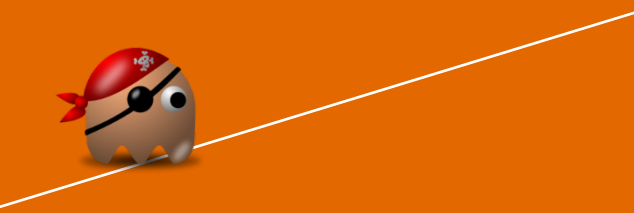

Online free services...

your privacy is the price!

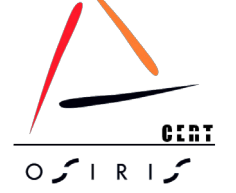

http://cert-osiris.unistra.fr More information and tools on:

To declare a security incident, please contact your:

(or, by default: cert-osiris@unistra.fr) local correspondent: .........................

Conception: CERT-OSIRIS<br>September 2014 Conception: CERT-OSIRIS September 2014 (ධ  $\left( -\right)$ 

## It's easy, it's useful

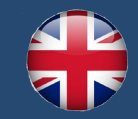

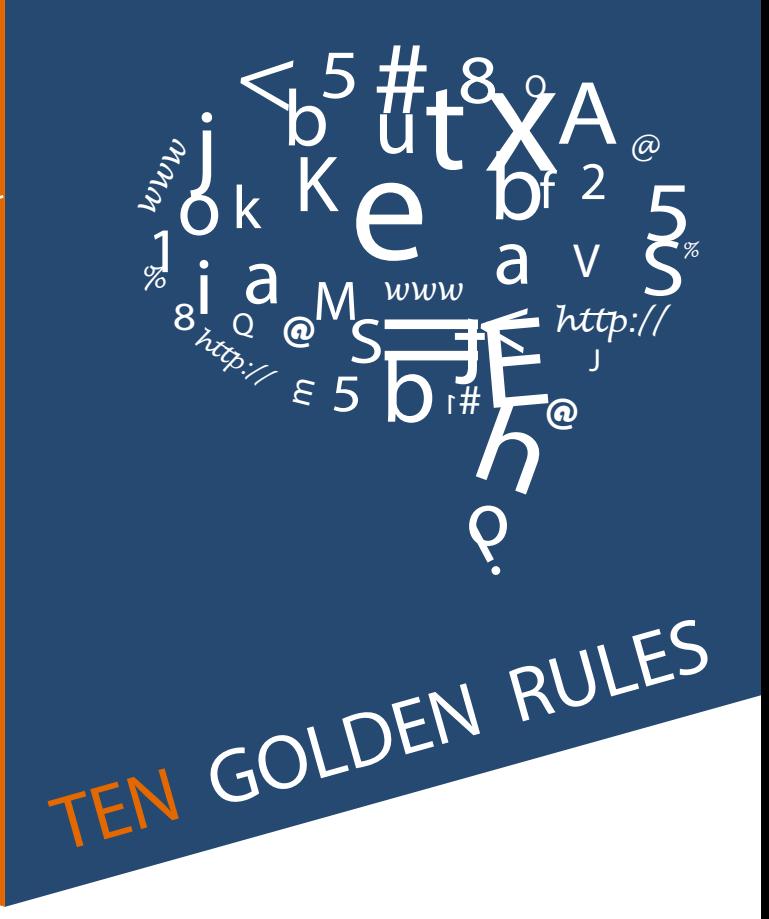

## for your IT security

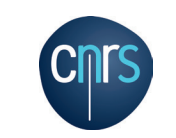

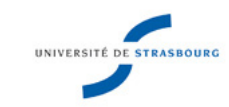

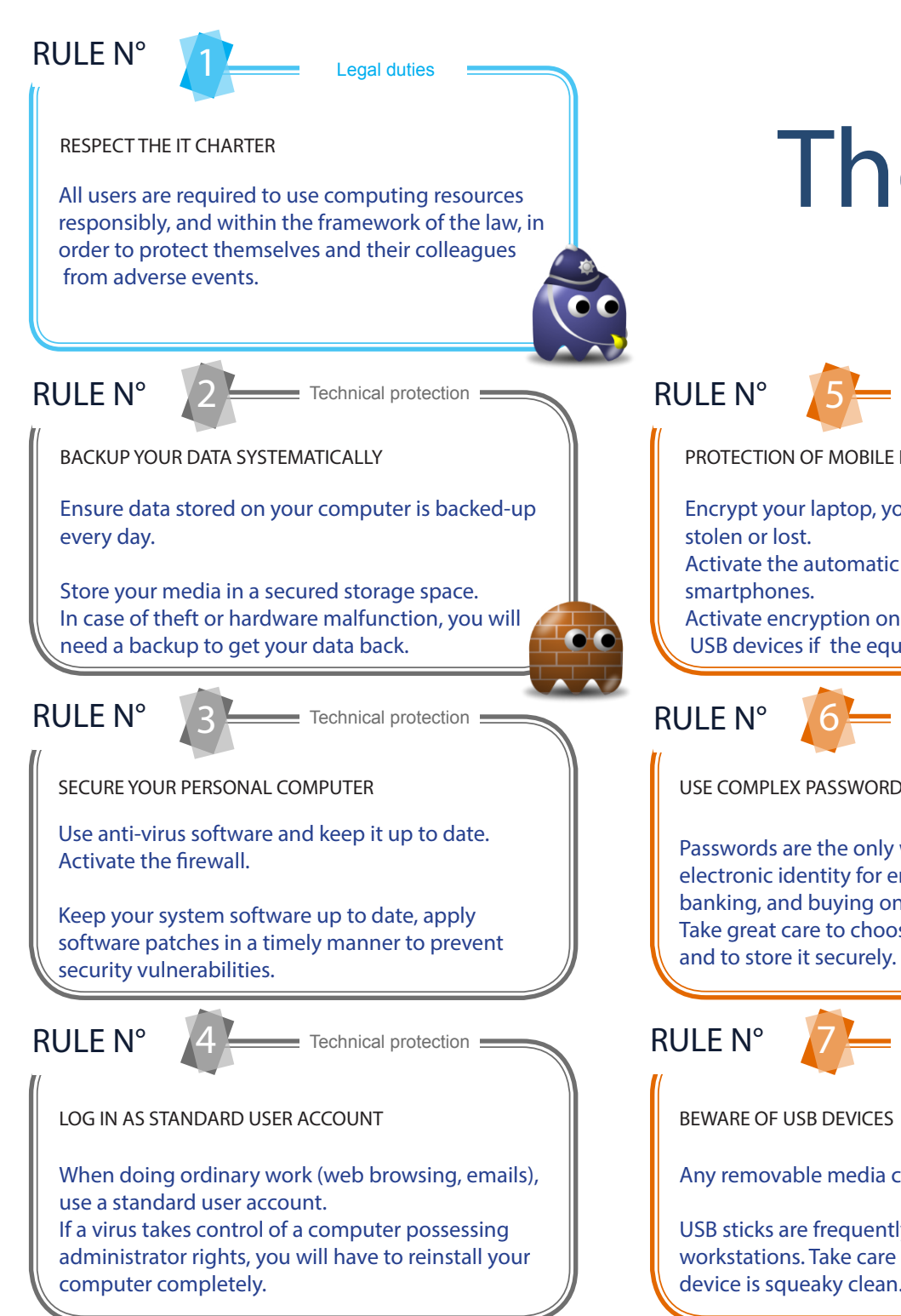

# The 10 golden rules

PROTECTION OF MOBILE DEVICES Encrypt your laptop, your data will be protected if Activate the automatic locking feature on Activate encryption on tablets, smartphones, USB devices if the equipment allows it.

User behaviour

User behaviour

USE COMPLEX PASSWORDS

Passwords are the only way to protect your data and electronic identity for email, social networks, internet banking, and buying online, ... Take great care to choose an appropriate password

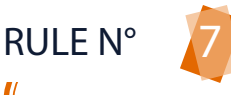

User behaviour

#### BEWARE OF USB DEVICES

Any removable media can infect your computer.

USB sticks are frequently used to compromise workstations. Take care and never assume a USB device is squeaky clean.

### $RUIF N<sup>o</sup>$

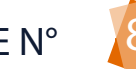

User behaviour

### BEWARE OF YOUR INTERNET USE

Browser: Make your browser secure enough with addons and use Private Browsing modes. Downloads: Use only trusted websites (no P2P!). Online purchase: Check the reliability of the website. Publication: You are legally responsible for any content you publish on the Internet. Do not post anything (forum, blog, ...) that is against the law.

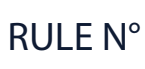

User behaviour

USE EMAIL WITH CARE

Read emails from known sources only.

Do not click on links if you are not certain they are safe.

Never send confidential data by email.

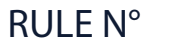

User behaviour

CONTAMINATED COMPUTER: WHAT TO DO

Contact immediately your IT Security correspondent, as a minor incident can conceal a major incident.

If your computer or your account are compromised, immediately change all your passwords.